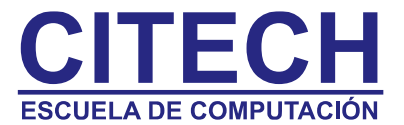

# **Temario Windows 10**

## **Introducción**

• Búsqueda y ayuda

## **Configuraciones**

- Iniciar sesión con una cuenta de Microsoft
- Cambiar la imagen de cuenta
- Proteger el equipo

#### **Conectarse**

- Conectarse a Internet
- Conectarse a una impresora

## **Cortana**

¿Qué es Cortana?

#### **Inicio**

- Ver el contenido del menú
- Anclar elementos
- Ver Inicio en pantalla completa
- Buscar todos los programas y aplicaciones
- [Usando la Barra de tareas](http://www.aulaclic.es/guia-windows-10/t_2_13.htm#ap_02_09)
- [Los botones de la barra de tareas](http://www.aulaclic.es/guia-windows-10/t_2_15.htm#ap_02_10)
- [El Área de Notificación](http://www.aulaclic.es/guia-windows-10/t_2_17.htm#ap_02_11)
- [Trabajar con múltiples escritorios](http://www.aulaclic.es/guia-windows-10/t_2_18.htm#ap_02_12)

## **Personalización y configuración**

- Un nuevo aspecto para la configuración
- Personalizar la pantalla de bloqueo
- Introducción a los temas
- Cambiar el fondo y los colores del escritorio

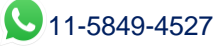

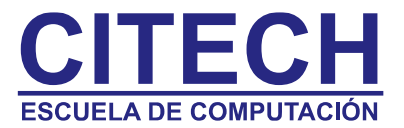

## **[Configurando opciones en Windows 10](http://www.aulaclic.es/guia-windows-10/t_4_1.htm)**

- [Explorando el Panel de Control](http://www.aulaclic.es/guia-windows-10/t_4_1.htm#ap_04_01)
- [Acceder a ítems individuales del Panel de Control](http://www.aulaclic.es/guia-windows-10/t_4_3.htm#ap_04_02)
- [Encontrar Información sobre su sistema](http://www.aulaclic.es/guia-windows-10/t_4_4.htm#ap_04_03)
- [Finalizando una sesión en Windows 10](http://www.aulaclic.es/guia-windows-10/t_4_7.htm#ap_04_04)

# **[Comprender los archivos carpetas y bibliotecas](http://www.aulaclic.es/guia-windows-10/t_5_1.htm)**

- [Comprender los archivos y carpetas](http://www.aulaclic.es/guia-windows-10/t_5_1.htm#ap_05_01)
- [Copiar y Mover archivos y carpetas](http://www.aulaclic.es/guia-windows-10/t_5_6.htm#ap_05_02)
- [Visualización de Archivos y Carpetas](http://www.aulaclic.es/guia-windows-10/t_5_12.htm#ap_05_03)
- [Búsqueda de Archivos](http://www.aulaclic.es/guia-windows-10/t_5_17.htm#ap_05_04)
- [Creación y eliminación de Archivos](http://www.aulaclic.es/guia-windows-10/t_5_24.htm#ap_05_05)

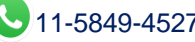